# HP Universal CMDB

For the Windows and Red Hat Enterprise Linux operating systems

Software Version: 9.05

Support Matrix

Document Release Date: May 2013 Software Release Date: March 2012

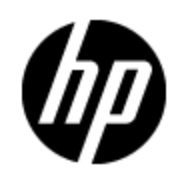

# **Legal Notices**

### **Warranty**

The only warranties for HP products and services are set forth in the express warranty statements accompanying such products and services. Nothing herein should be construed as constituting an additional warranty. HP shall not be liable for technical or editorial errors or omissions contained herein.

The information contained herein is subject to change without notice.

## **Restricted Rights Legend**

Confidential computer software. Valid license from HP required for possession, use or copying. Consistent with FAR 12.211 and 12.212, Commercial Computer Software, Computer Software Documentation, and Technical Data for Commercial Items are licensed to the U.S. Government under vendor's standard commercial license.

# **Copyright Notice**

© Copyright 2002 - 2012 Hewlett-Packard Development Company, L.P.

## **Trademark Notices**

Adobe™ is a trademark of Adobe Systems Incorporated.

Microsoft® and Windows® are U.S. registered trademarks of Microsoft Corporation.

AMD and the AMD Arrow symbol are trademarks of Advanced Micro Devices, Inc.

Google™ and Google Maps™ are trademarks of Google Inc.

Intel®, Itanium®, Pentium®, and Intel® Xeon® are trademarks of Intel Corporation in the U.S. and other countries.

Java is a registered trademark of Oracle and/or its affiliates.

Oracle is a registered trademark of Oracle Corporation and/or its affiliates.

UNIX® is a registered trademark of The Open Group.

This product includes an interface of the 'zlib' general purpose compression library, which is Copyright © 1995-2002 Jean-loup Gailly and Mark Adler.

This product includes software developed by Apache Software Foundation (http://www.apache.org/licenses).

This product includes OpenLDAP code from OpenLDAP Foundation (http://www.openldap.org/foundation/).

This product includes GNU code from Free Software Foundation, Inc. (http://www.fsf.org/).

This product includes JiBX code from Dennis M. Sosnoski.

This product includes the XPP3 XMLPull parser included in the distribution and used throughout JiBX, from Extreme! Lab, Indiana University.

This product includes the Office Look and Feels License from Robert Futrell (http://sourceforge.net/projects/officelnfs).

# **Documentation Updates**

The title page of this document contains the following identifying information:

- Software Version number, which indicates the software version.
- Document Release Date, which changes each time the document is updated.
- Software Release Date, which indicates the release date of this version of the software.

To check for recent updates or to verify that you are using the most recent edition of a document, go to:

#### **http://h20230.www2.hp.com/selfsolve/manuals**

This site requires that you register for an HP Passport and sign in. To register for an HP Passport ID, go to:

### **http://h20229.www2.hp.com/passport-registration.html**

Or click the **New users - please register** link on the HP Passport login page.

You will also receive updated or new editions if you subscribe to the appropriate product support service. Contact your HP sales representative for details.

# **Support**

Visit the HP Software Support Online web site at:

### **http://www.hp.com/go/hpsoftwaresupport**

This web site provides contact information and details about the products, services, and support that HP Software offers.

HP Software online support provides customer self-solve capabilities. It provides a fast and efficient way to access interactive technical support tools needed to manage your business. As a valued support customer, you can benefit by using the support web site to:

- Search for knowledge documents of interest
- Submit and track support cases and enhancement requests
- Download software patches
- Manage support contracts
- Look up HP support contacts
- Review information about available services
- Enter into discussions with other software customers
- Research and register for software training

Most of the support areas require that you register as an HP Passport user and sign in. Many also require a support contract. To register for an HP Passport ID, go to:

#### **http://h20229.www2.hp.com/passport-registration.html**

To find more information about access levels, go to:

**http://h20230.www2.hp.com/new\_access\_levels.jsp**

# **Contents**

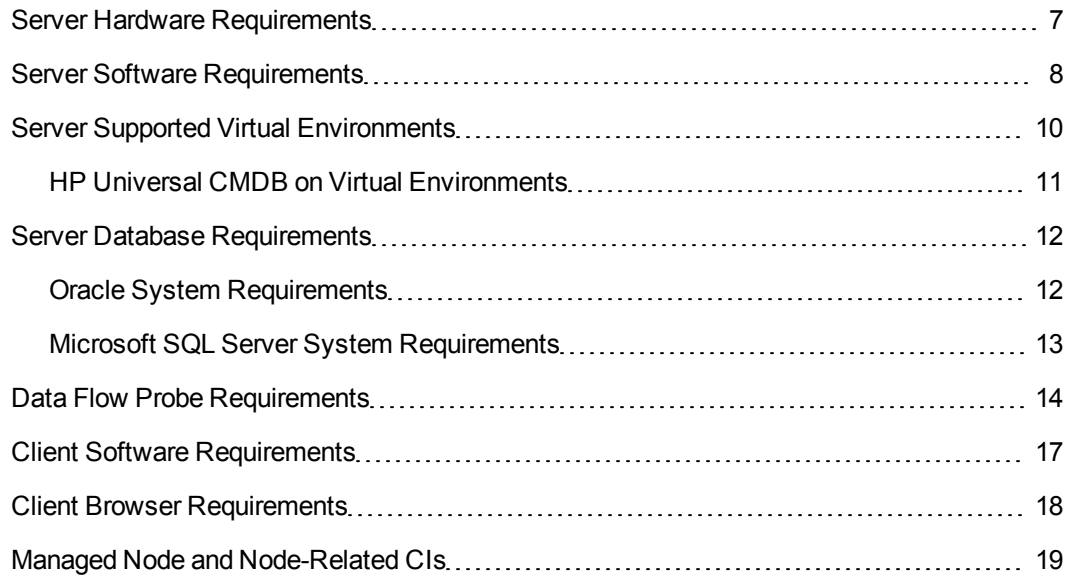

# <span id="page-6-0"></span>**Server Hardware Requirements**

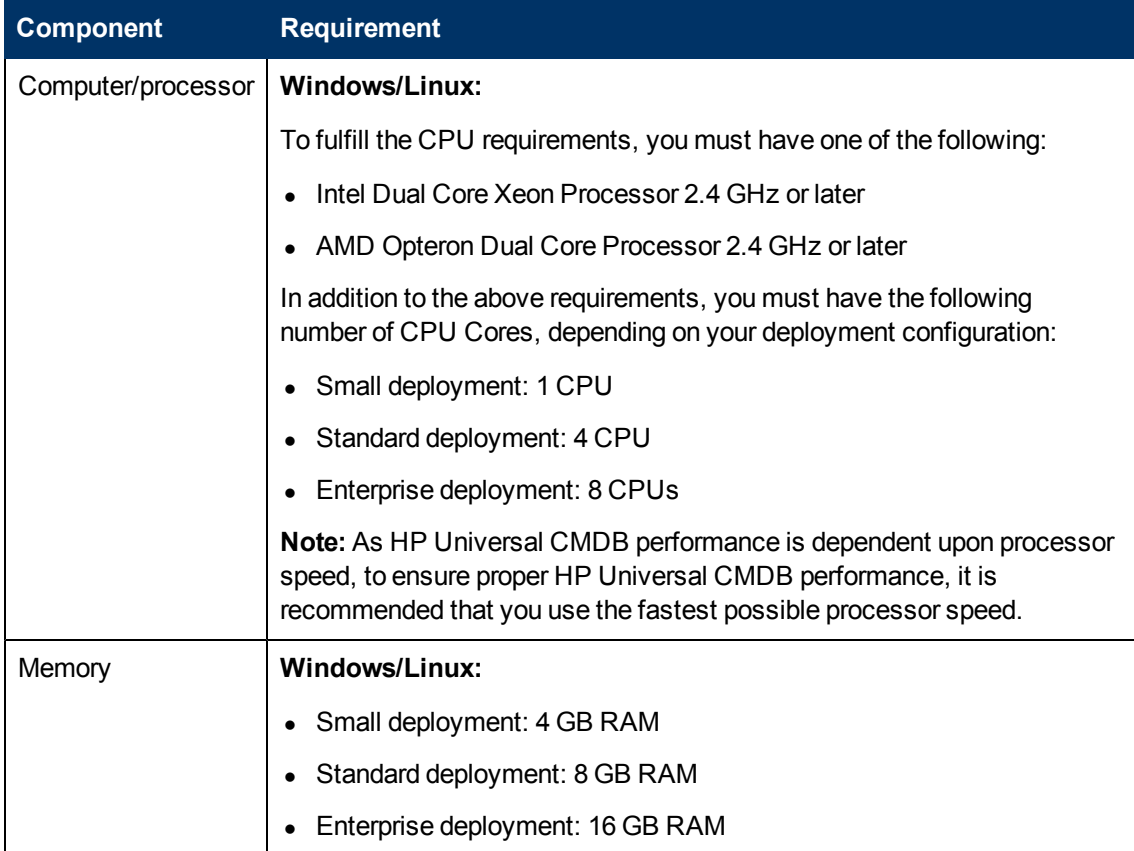

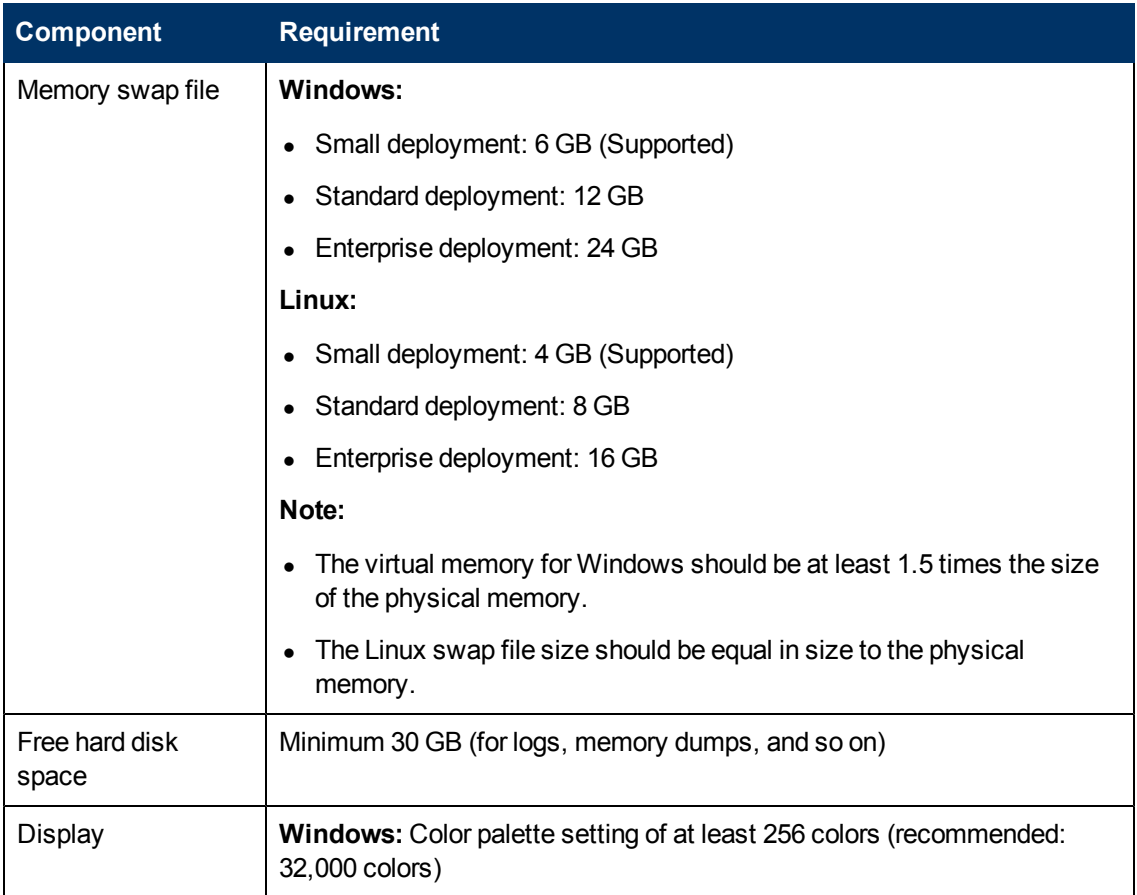

# <span id="page-7-0"></span>**Server Software Requirements**

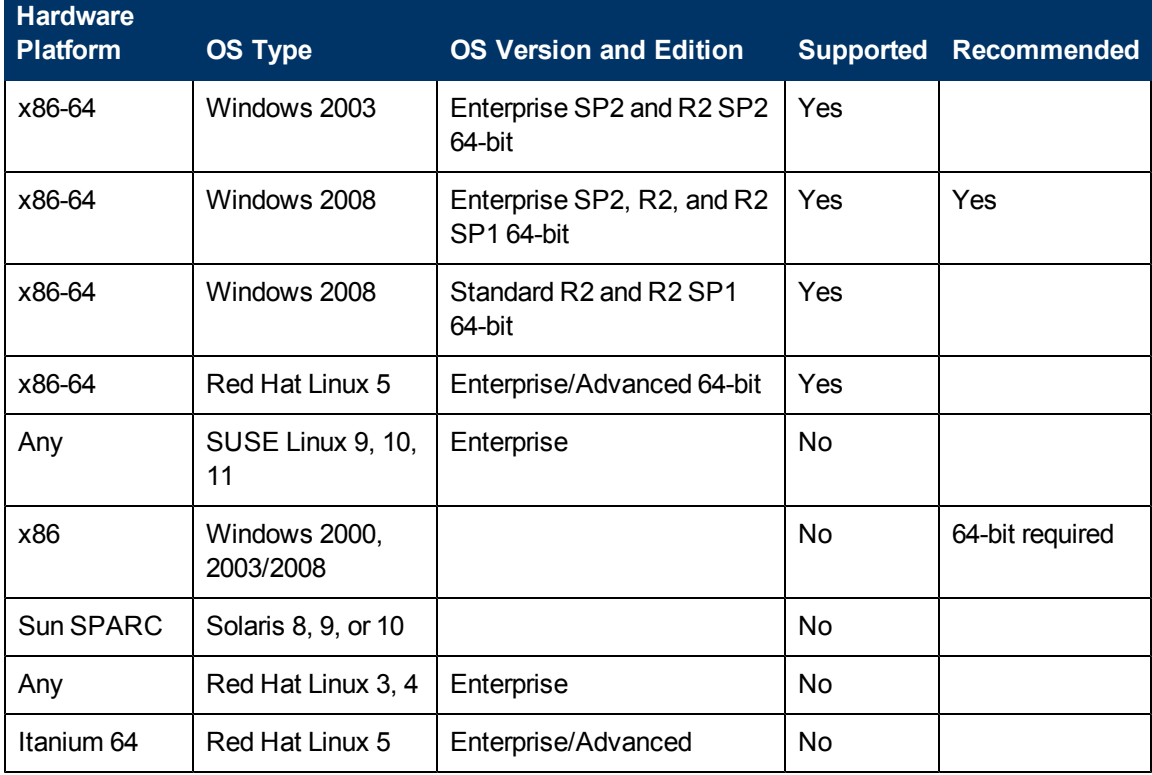

### **Note:**

- Unsupported configurations are listed to ensure that there is no ambiguity on the scope of the Support Matrix.
- It is recommended that Dr. Watson be enabled and configured in automatic mode (after running Dr. Watson, Drwtsn32.exe, at least once). To set up automatic mode, search for **\\HKEY\_LOCAL\_MACHINE\Software\Microsoft\Windows NT\CurrentVersion\AeDebug** in the Windows Registry and set the value of the Auto parameter to 1.
- Installation of HP Universal CMDB is not supported on 32-bit machines.

# <span id="page-9-0"></span>**Server Supported Virtual Environments**

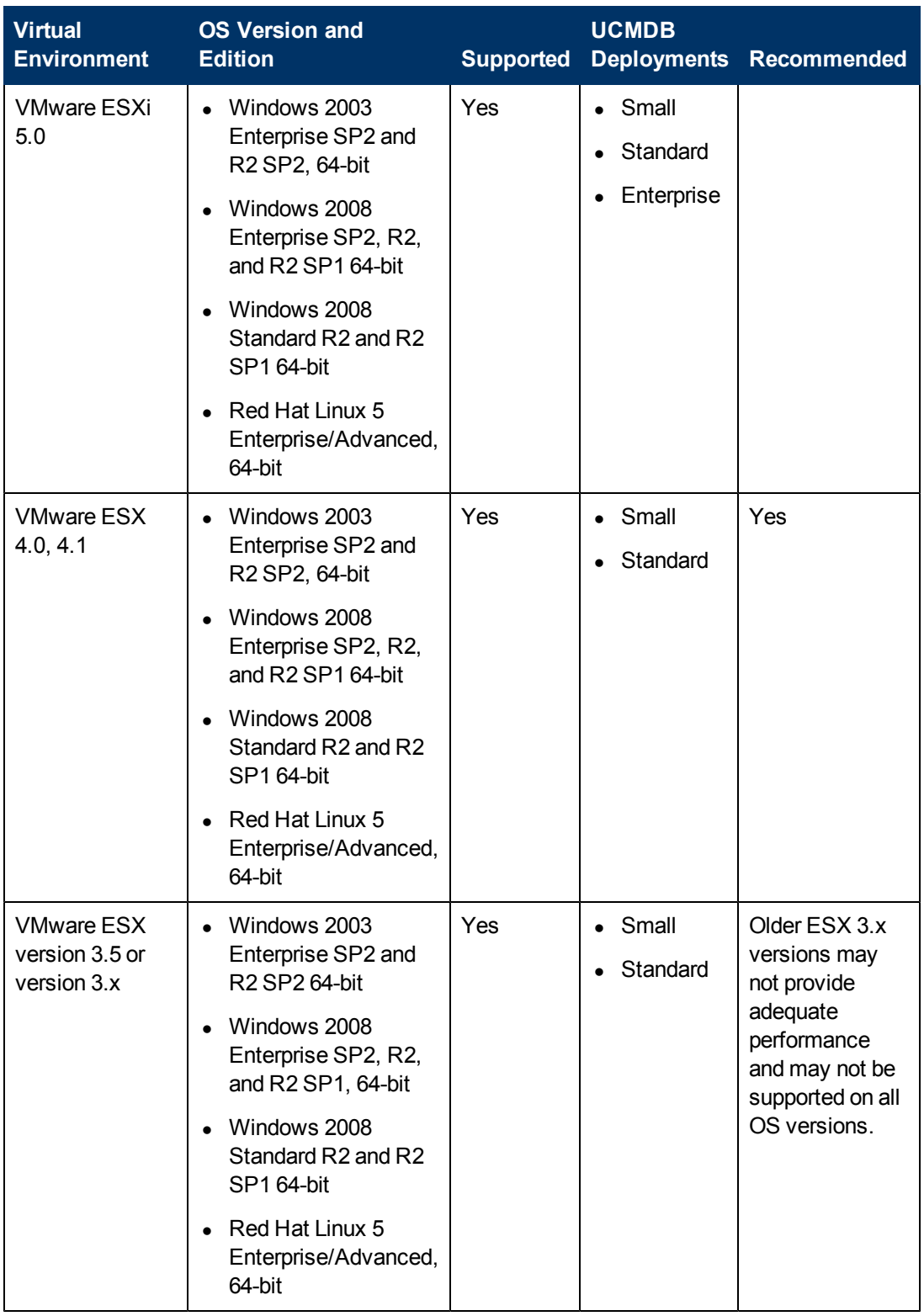

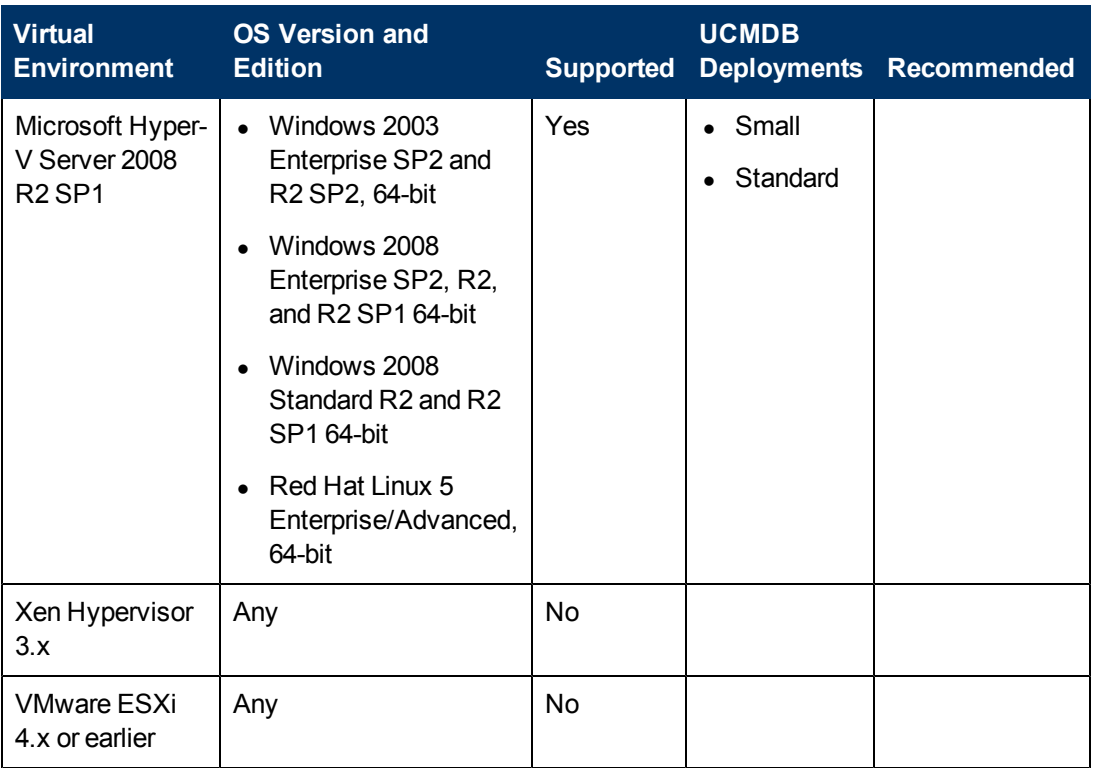

### <span id="page-10-0"></span>**HP Universal CMDB on Virtual Environments**

If you are deploying HP Universal CMDB on a virtual environment such as the VMware ESX or Microsoft Hyper-V platform, the sizing guidelines for a regular installation are not applicable. The following general limitations and recommendations are applicable to a UCMDB server installation on virtual environments:

- Performance of HP Universal CMDB on virtual environments can be expected to be slower than with a regular installation. Some virtual environments are therefore not recommended for an enterprise deployment of HP Universal CMDB and are supported only for standard deployments. For UCMDB deployments types supported on the different virtual platforms, see ["Server](#page-9-0) [Supported](#page-9-0) [Virtual](#page-9-0) [Environments"](#page-9-0) [on](#page-9-0) [previous](#page-9-0) [page](#page-9-0). For deployment requirements, see ["Server](#page-6-0) [Hardware](#page-6-0) [Requirements"](#page-6-0) [on](#page-6-0) [page](#page-6-0) [7](#page-6-0).
- HP Universal CMDB capacities and performance vary according to the various server resources, such as CPU, memory, and network bandwidth, allocated to HP Universal CMDB components.
- A Gigabit network card should be used.
- It is strongly recommended that you do not run a database server containing HP Universal CMDB databases on virtual environments if the database files reside on a virtual environment's virtual disk.

For a complete list of virtualization platforms supported by the UCMDB server, see ["Server](#page-9-0) [Supported](#page-9-0) [Virtual](#page-9-0) [Environments"](#page-9-0) [on](#page-9-0) [previous](#page-9-0) [page](#page-9-0).

For complete list of virtual environments supported by the Data Flow Probe, see ["Data](#page-13-0) [Flow](#page-13-0) [Probe](#page-13-0) [Requirements"](#page-13-0) [on](#page-13-0) [page](#page-13-0) [14](#page-13-0).

## <span id="page-11-0"></span>**Server Database Requirements**

This section describes the database servers supported for working with HP Universal CMDB.

This section includes the following topics:

- ["Oracle](#page-11-1) [System](#page-11-1) [Requirements"](#page-11-1) [below](#page-11-1)
- <span id="page-11-1"></span>• ["Microsoft](#page-12-0) [SQL](#page-12-0) [Server](#page-12-0) [System](#page-12-0) [Requirements"](#page-12-0) [on](#page-12-0) [next](#page-12-0) [page](#page-12-0)

### **Oracle System Requirements**

The following table lists the Oracle Servers supported for working with HP Universal CMDB. A supported option means that HP quality assurance personnel have successfully performed basic tests on that option.

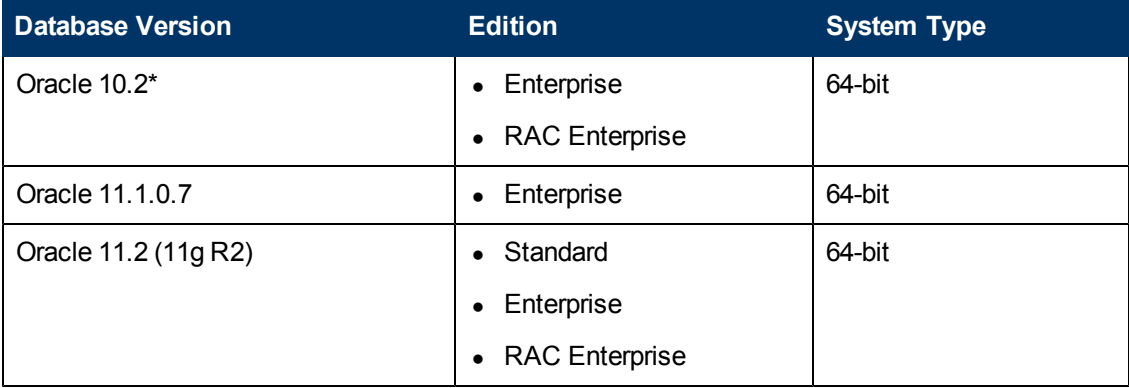

(\*) 10.2.0.4 or later in the 10.2.0.X versions.

#### **Note:**

- It is strongly recommended to apply the latest critical Oracle patches per your operating system. For details, consult the Oracle documentation.
- Consult the Oracle documentation for supported platforms.
- The Standard Edition of Oracle Server is supported by the HP Universal CMDB server when the latter is deployed without the UCMDB Configuration Manager component.
- When the HP Universal CMDB server is deployed in combination with the UCMDB Configuration Manager component, the Enterprise Edition of Oracle and the Oracle Partitioning option are required.
- It is strongly recommended that the UCMDB server(s) be located in the same LAN with the database servers (without a proxy and firewalls between them). Otherwise, your system's performance may be impacted.
- If you previously deployed the HP Universal CMDB server with the Standard Edition of Oracle 11.2, and you intend to add the UCMDB Configuration Manager component to your installation, you must first convert your Standard Edition database to an Enterprise Edition database with the Partitioning option enabled.
- If you are using an Oracle version prior to 10.2.0.5, you must apply the Oracle patch that fixes Oracle defect # 5866410. For more details, see the Oracle website for information related to this defect number.

## **Examples of Tested Deployments**

The following table details the deployment environments that have been rigorously tested by HP quality assurance personnel.

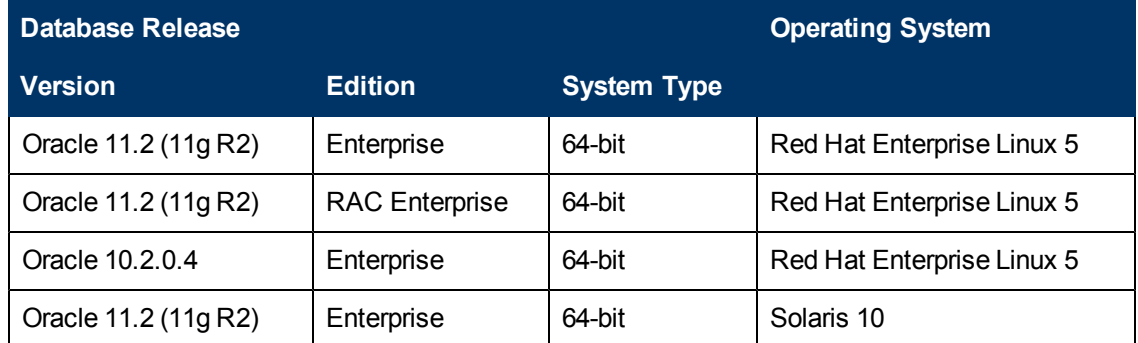

### <span id="page-12-0"></span>**Microsoft SQL Server System Requirements**

The following table lists the Microsoft SQL Servers supported for working with HP Universal CMDB. A supported option means that HP quality assurance personnel have successfully performed basic tests on that option.

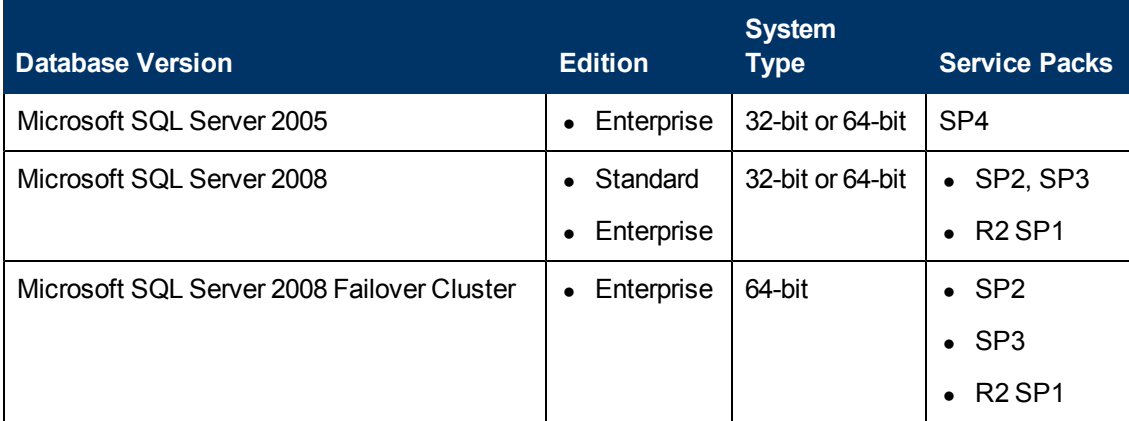

**Note:**

- Only supported service packs should be installed, with latest patches.
- Consult the Microsoft documentation for supported platforms.
- Microsoft SQL Server 2008 Failover Cluster supports small or standard UCMDB deployments only.

# **Examples of Tested Deployments**

The following table details the deployment environments that have been rigorously tested by HP quality assurance personnel.

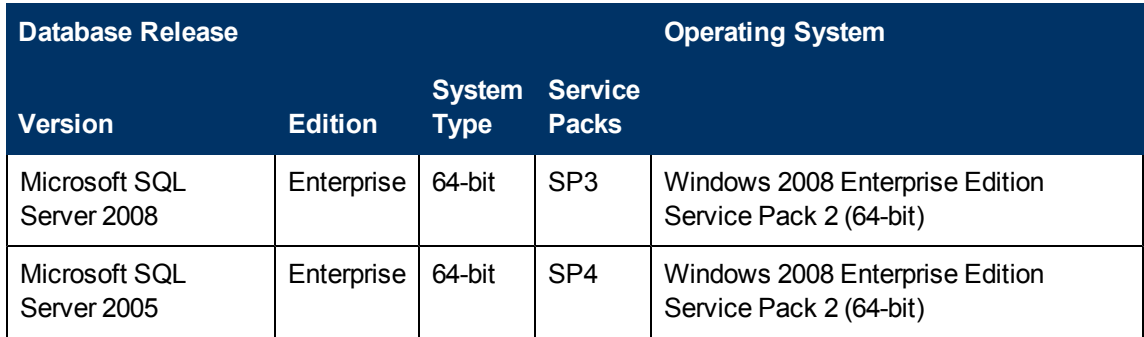

## <span id="page-13-0"></span>**Data Flow Probe Requirements**

### **Hardware Requirements**

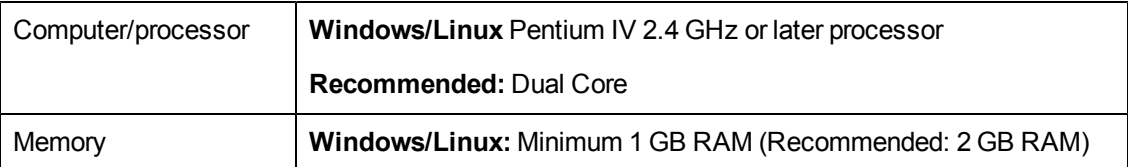

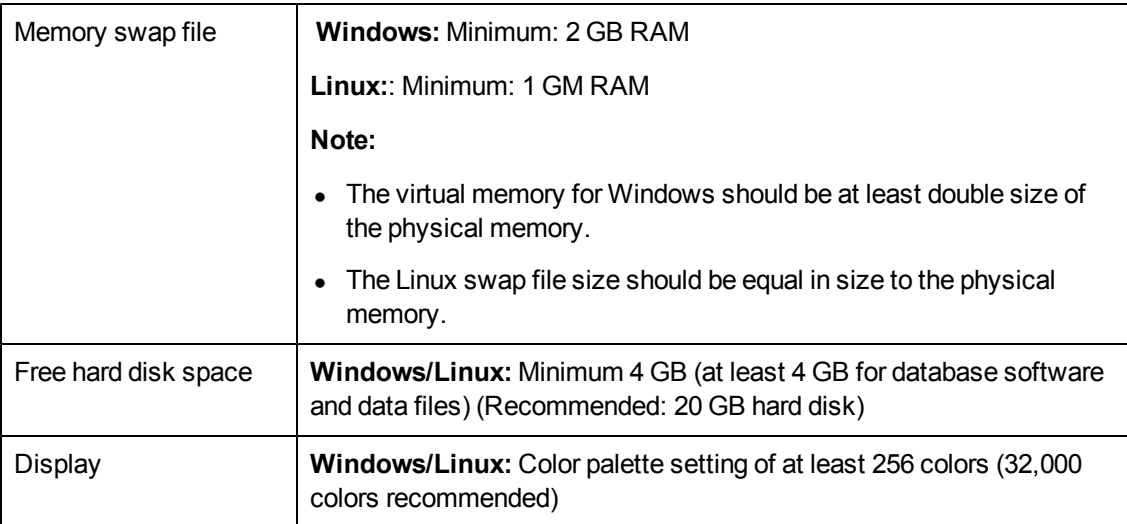

### **Software Requirements**

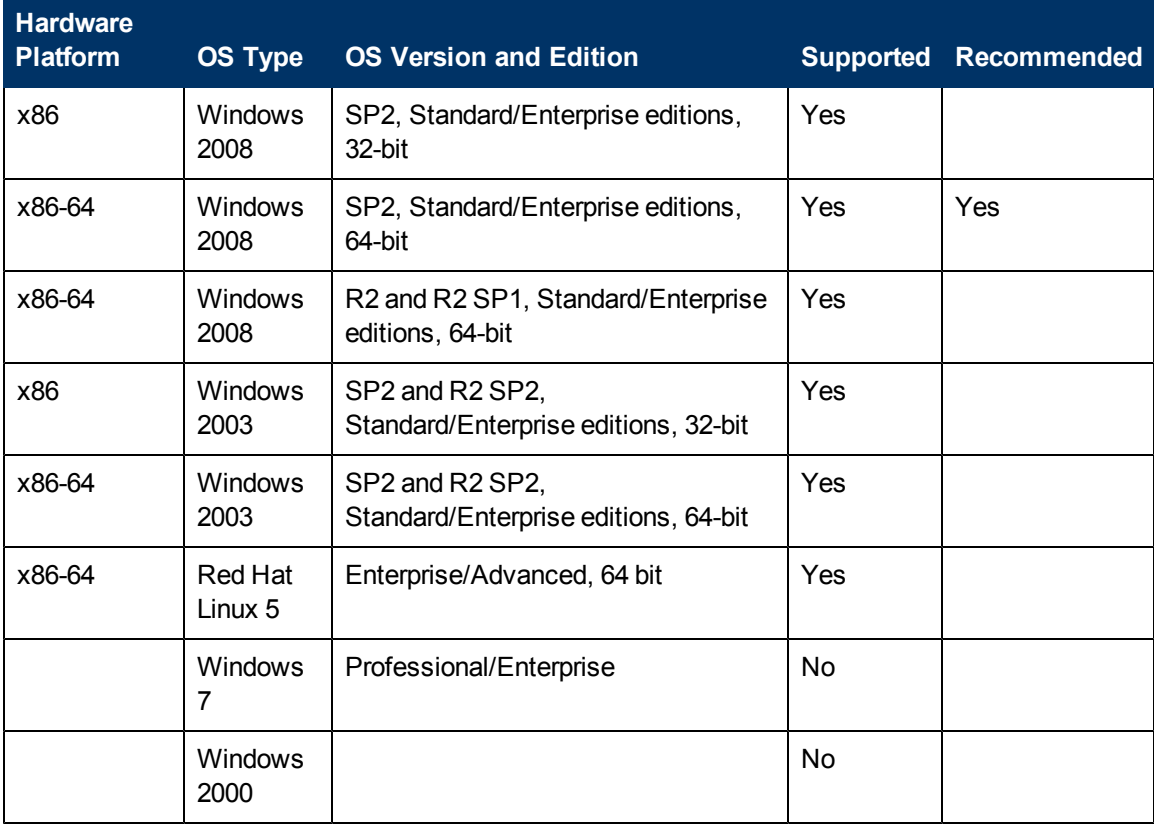

# **Supported Databases**

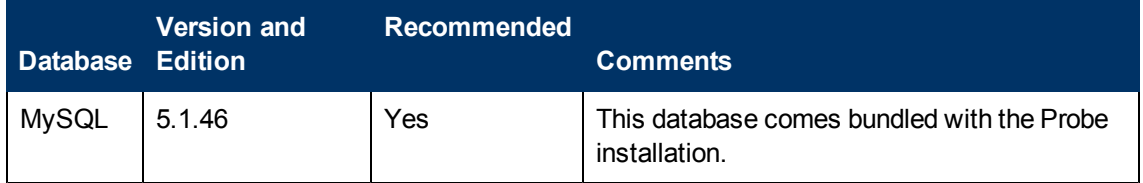

# **Virtual Environment Requirements**

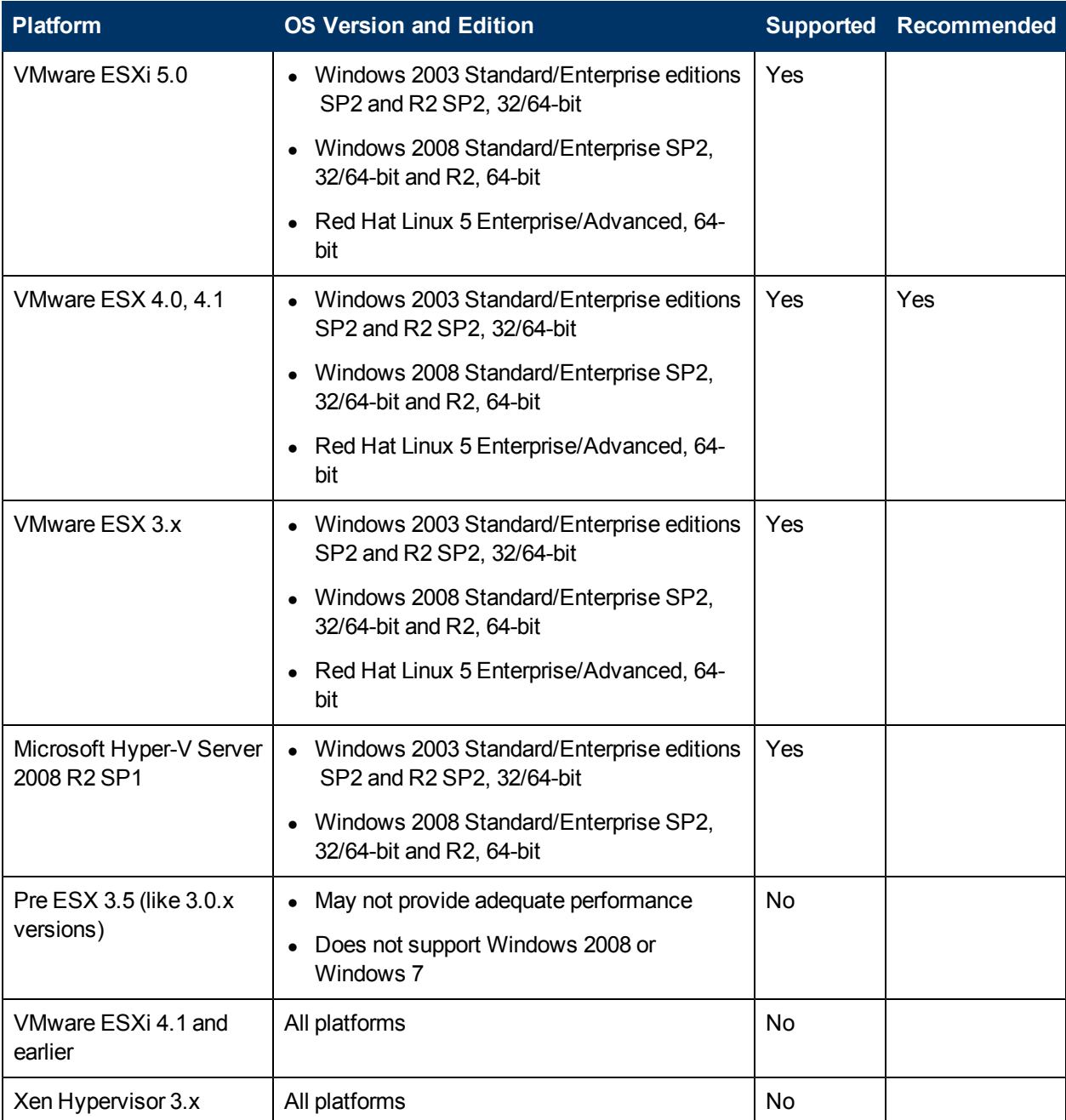

# <span id="page-16-0"></span>**Client Software Requirements**

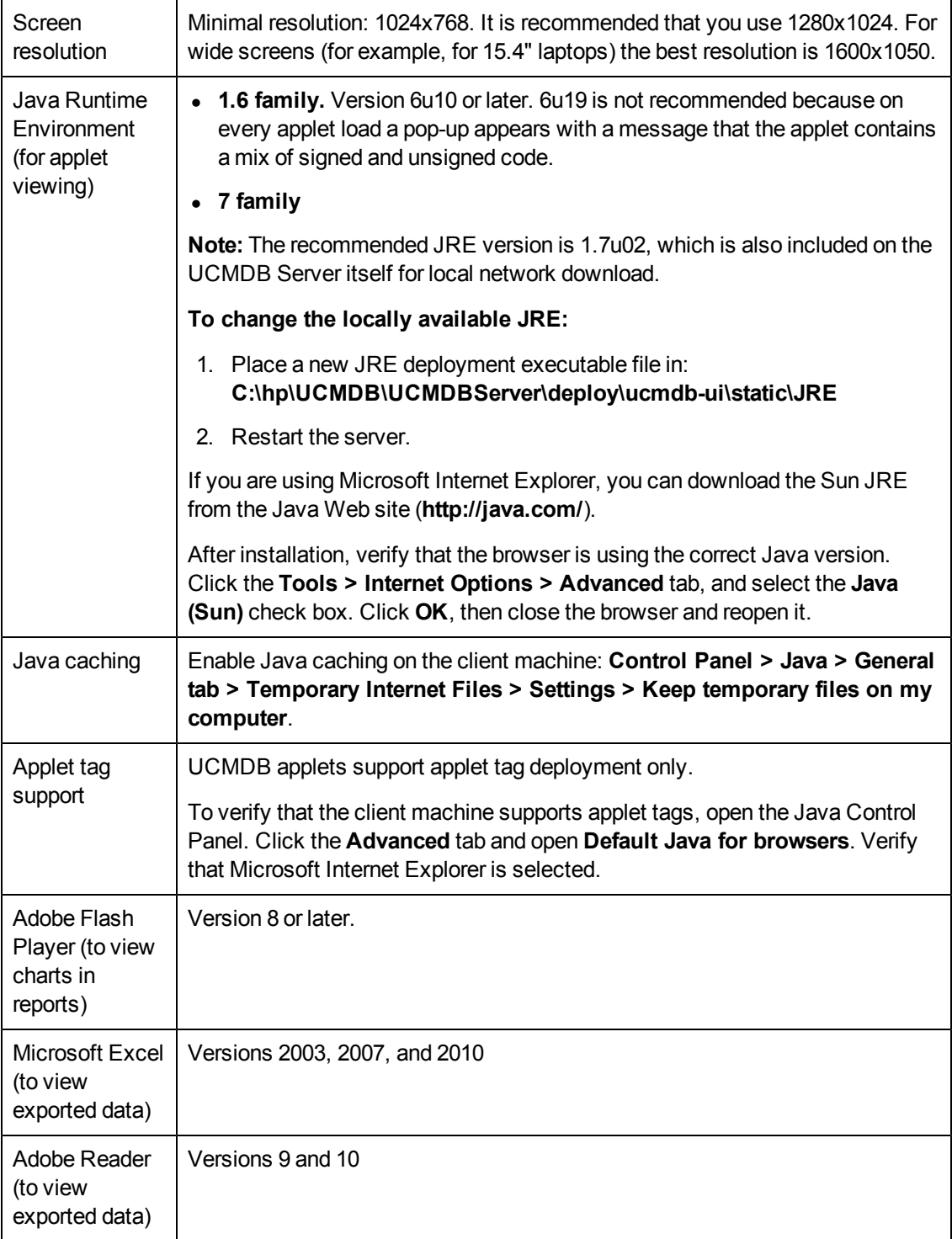

# <span id="page-17-0"></span>**Client Browser Requirements**

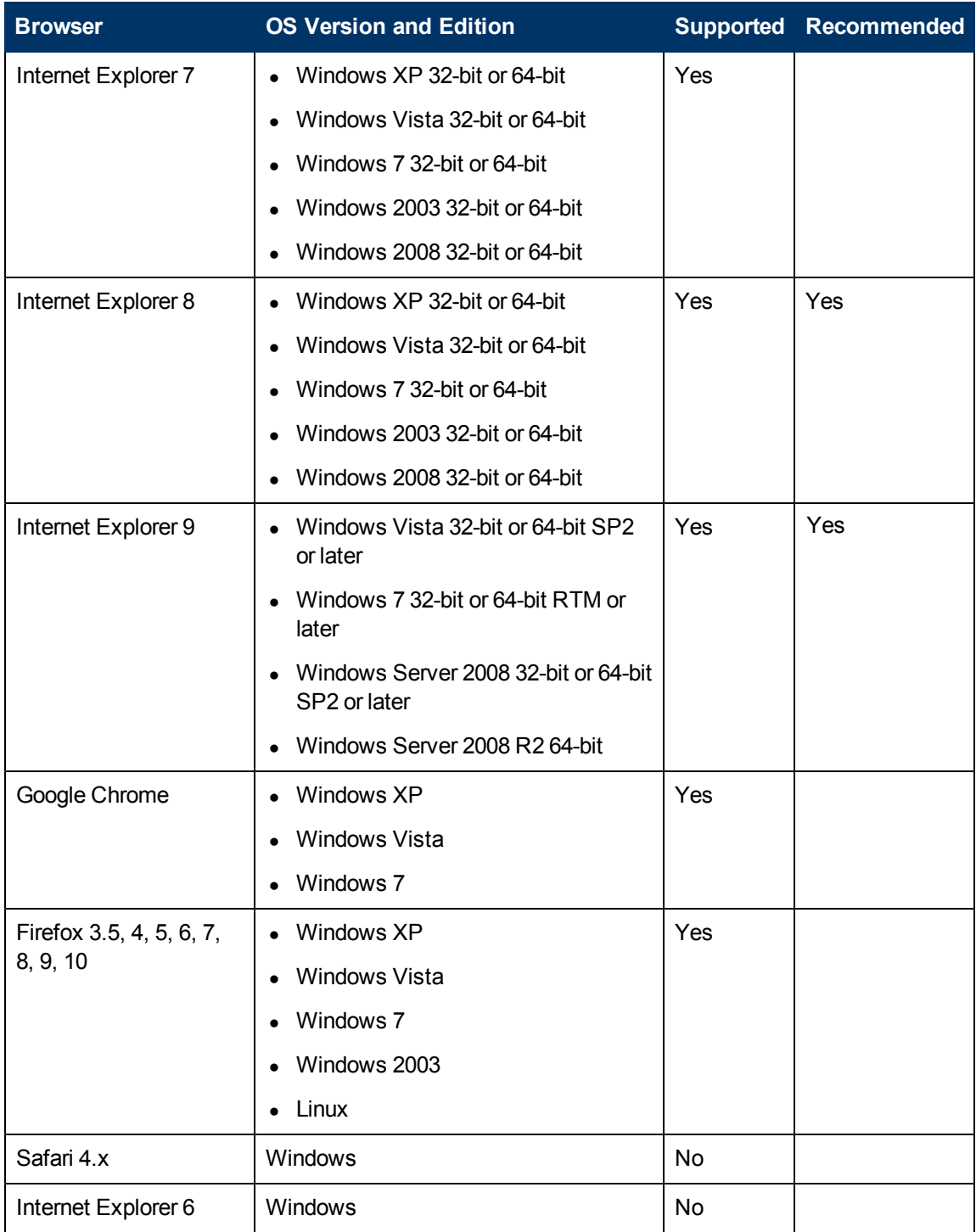

When using Internet Explorer, to achieve optimal viewing and performance IE 9 is recommended.

## <span id="page-18-0"></span>**Managed Node and Node-Related CIs**

When planning capacity, among other issues, you should consider the ratio of managed nodes in your CMDB to node-related CIs. Node-related CIs include all CIs of types which are subclasses of Application Resource, Node Element, or Running Software.

The following table lists the number of node-related CIs you can discover for each managed node in your environment. This number depends on the size of your deployment and the number of managed nodes—the more managed nodes you maintain in the CMDB, the fewer node-related CIs you can discover for each managed node.

For example, in an Enterprise deployment if you are running 89,600 managed nodes, you can discover 160 node-related CIs for each managed node. If you are running only 28,000 managed nodes, you can discover 500 resource CIs for each managed node.

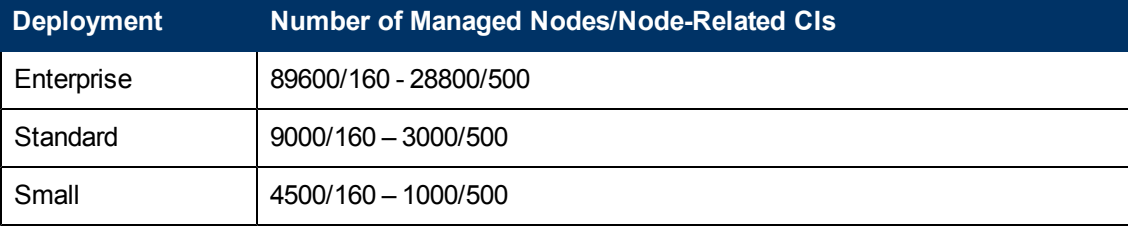

**Note:** The numbers in the table include only CIs and not relationships.

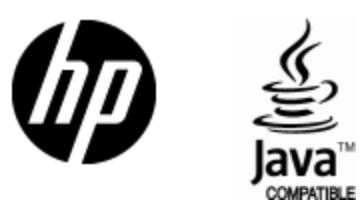

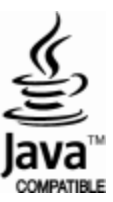